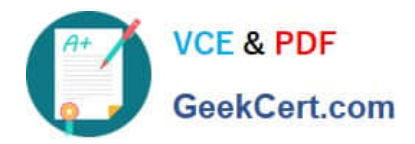

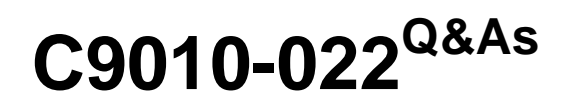

IBM AIX Administration V1

# **Pass IBM C9010-022 Exam with 100% Guarantee**

Free Download Real Questions & Answers **PDF** and **VCE** file from:

**https://www.geekcert.com/c9010-022.html**

100% Passing Guarantee 100% Money Back Assurance

Following Questions and Answers are all new published by IBM Official Exam Center

**C** Instant Download After Purchase

**83 100% Money Back Guarantee** 

- 365 Days Free Update
- 800,000+ Satisfied Customers  $\epsilon$  or

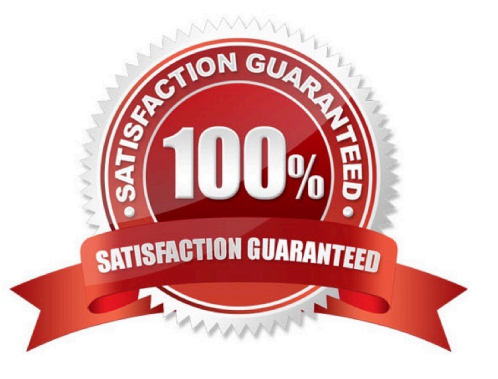

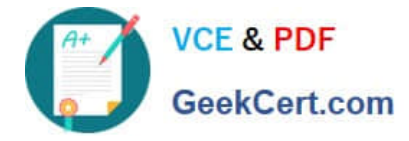

### **QUESTION 1**

A system is being taken from AIX 6 to AIX 7. Systems application and user data must be preserved. Which upgrade method will support this requirement?

- A. Migration
- B. Preservation
- C. New and Complete Overwrite
- D. NIM customization with a mksysb

Correct Answer: A

#### **QUESTION 2**

A host has a single virtual Ethernet adapter (ent0) configured with only a default PVID, and the administrator is trying to determine why it cannot be used to reach any other system on the network.He suspects that it may be caused by a problem in the VLAN configuration.

How would the administrator determine the VLAN for which the adapter was configured?

- A. Use the command \\'Isdev -I ent0\\' on the host to determine the port VLAN ID.
- B. Use the command \\'Isattr-EI ent0\\' on the host to determine the port VLAN ID.
- C. Look on the HMC to determine which VLAN is configured for the adapter.
- D. Examine the Shared Ethernet Adapter on the Virtual I/O Server to determine which VLAN the adapter is using.

Correct Answer: C

#### **QUESTION 3**

A host is already configured to access the network, and the administrator would like to configure a second adapter on the same system. This adapter should be permanently configured so that the new IP address is available when the system reboots. Which command should be used?

- A. ifconfig
- B. ipconfig
- C. mktcpip
- D. chdev

Correct Answer: D

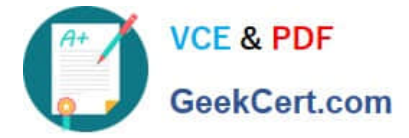

# **QUESTION 4**

A new naming guideline requires the existing volume group, db2vg on hdisk1, be renamed to db2logsvg01. Which command sequence will accomplish this with the least downtime?

- A. varyoffvg db2vg exportvg db2vg importvg -y db2logsvg01 hdisk1
- B. odmupdate -q VGNAME db2vg db2logsvg01 sync db2vg db2logsvg01 varyonvg db2logsvg01 hdisk1
- C. varyoffvg db2vg chvg -a name db2vg db2logsvg01 varyonvg db2vg hdisk1
- D. savevg db2vg rmvg db2vg mkvg -y db2logsvg0l hdisk1 restvg hdisk1

Correct Answer: A

## **QUESTION 5**

Which command can be run to clean up a previous snap?

A. snap -c

- B. errlog -c
- C. snap -r
- D. errclear
- Correct Answer: C

[Latest C9010-022 Dumps](https://www.geekcert.com/c9010-022.html) [C9010-022 Study Guide](https://www.geekcert.com/c9010-022.html) [C9010-022 Exam Questions](https://www.geekcert.com/c9010-022.html)